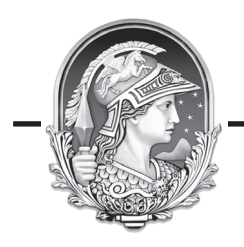

**UNIVERSIDADE FEDERAL DO RIO DE JANEIRO**

**CONCURSO PÚBLICO 2009** 

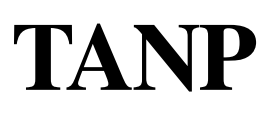

# **TÉCNICO EM ANATOMIA E NECROPSIA**

Nome: Inscrição:

## **INSTRUÇÕES**

**1.** Você recebeu do fiscal:

- a. Este *caderno de questões* contendo 50 (cinquenta) questões de múltipla escolha da Prova Objetiva;
- b. Um *cartão de respostas*, personalizado, para efetuar a marcação das respostas;
- **2.** Verifique se o cargo especificado no topo da capa deste *caderno de questões* corresponde ao cargo no qual você está inscrito e que consta do seu *cartão de respostas*. Caso não corresponda, peça imediatamente para o fiscal trocar o seu *caderno de questões*;
- **3.** Preencha acima, neste *caderno de questões*, o seu nome e o seu número de inscrição;
- **4.** Verifique se os seus dados estão corretos no *cartão de respostas*. Caso necessário, solicite ao fiscal que efetue as correções na Ata de Aplicação de Prova.
- **5.** Transcreva a frase abaixo, utilizando *letra cursiva*, no espaço reservado no canto superior direito do seu *cartão de respostas*.

"Só é lutador quem sabe lutar consigo mesmo."

Carlos Drummond de Andrade

**6.** Assine o seu *cartão de respostas* no local apropriado para tal;

- **7.** O *cartão de respostas* **NÃO** pode ser dobrado, amassado, rasurado, manchado ou conter qualquer registro fora dos locais destinados às respostas. **8. SOMENTE APÓS SER AUTORIZADO O INÍCIO DA PROVA**, verifique no *caderno de questões* se a numeração das questões e a paginação estão corretas;
- **9.** Leia atentamente cada questão e assinale a alternativa no seu *cartão de respostas.*
- **10.** A maneira correta de assinalar a alternativa no seu *cartão de respostas* é cobrindo, fortemente, com caneta esferográfica azul ou preta, o espaço a ela correspondente, conforme o exemplo a seguir:

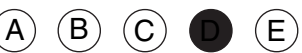

- **11.** Você dispõe de quatro horas para fazer a prova. Faça tudo com tranquilidade, mas controle o seu tempo. Esse tempo inclui a marcação do *cartão de respostas*;
- **12.** Após o início da prova, um fiscal efetuará a coleta da impressão digital de cada candidato;
- **13.** Somente após uma hora do início da prova, você poderá retirar-se da sala de prova, devolvendo seu *caderno de questões* e o seu *cartão de respostas* ao fiscal;
- **14.** Você só poderá levar este *caderno de questões* depois de decorridas, no mínimo, três horas e meia de prova, desde que permaneça em sala até este momento. O seu *cartão de respostas* deverá ser obrigatoriamente devolvido ao fiscal;
- **15.** Os 3 (três) últimos candidatos de cada sala só poderão ser liberados juntos;
- **16.** Após o término de sua prova, entregue obrigatoriamente ao fiscal, o seu *cartão de respostas* devidamente assinado e o seu *caderno de questões*;
- **17.** Não se esqueça de solicitar ao fiscal seu documento de identidade quando da entrega do seu material de prova;
- **18.** Se você precisar de algum esclarecimento, solicite a presença do responsável pelo local.

#### **CRONOGRAMA**

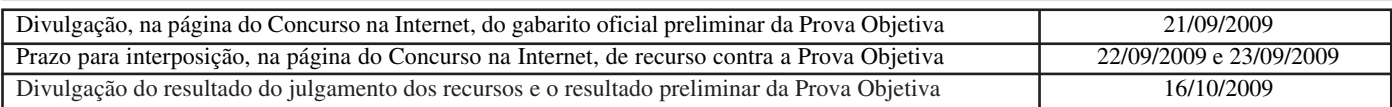

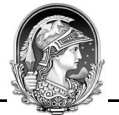

## **LÍNGUA PORTUGUESA**

#### **TEXTO 1**

### **A FAVELA NÃO É CULPADA**

Bernardete Toneto, *Segurança pública*

A ocupação dos morros pelas organizações criminosas levou à criação de um estereótipo: favela é lugar de bandido. Será?

"Barracão de zinco, sem telhado, sem pintura, lá no morro barracão é bangalô. Lá não existe felicidade de arranha-céu, pois quem mora lá no morro já vive pertinho do céu." Os versos do samba "Ave-Maria no Morro", composto em 1942 por Herivelto Martins, revela uma época em que a favela era sinônimo de beleza e melancolia. Da mesma forma que a visão era errada nas décadas de 1930 a 1950, hoje também as favelas - em especial as do Rio de Janeiro - não são reduto do crime organizado, como noticiam os meios de comunicação social e faz supor a nossa vã filosofia.

Até a primeira metade do século XX, muitas músicas enalteciam o morro como *lugar de amizade e solidariedade.* O romantismo era tão grande que os compositores Cartola e Carlos Cachaça (ambos moradores do Morro da Magueira, no Rio de Janeiro) e Hermínio Bello de Carvalho compuseram o samba "Alvorada", cuja letra proclama: "Alvorada lá no morro que beleza. Ninguém chora, não há tristeza, ninguém sente dissabor. O sol colorido é tão lindo, e a natureza sorrindo, tingindo, tingindo a alvorada".

A poesia foi uma forma de camuflar a realidade. A primeira favela carioca foi a do Morro da Providência, antigo Morro da Favela. A ideia da época era limpar as regiões centrais da cidade, dando um ar de modernidade à capital da República. Por isso, em 1893, os pobres que viviam em cortiços, como o da Cabeça de Porco, foram enviados para os morros sem nenhum tipo de atendimento e de infraestrutura habitacional. Logo depois chegariam os soldados que haviam lutado na Guerra de Canudos, no sertão nordestino.

Assim, o Rio de Janeiro passou a ser sinônimo de favelas, consideradas guetos de pobres e da marginalidade.

1 - A alternativa abaixo em que o termo sublinhado representa o paciente (e não o agente) do termo anterior é:

- (A) "A ocupação dos morros";
- (B) "lugar de bandido";
- (C) "Barracão de zinco";
- (D) "felicidade de arranha-céu";
- (E) "Os versos do samba".

2 - "...levou à criação de um estereótipo..."; a alternativa em que o emprego do acento grave indicativo da crase está correto é:

- (A) A música citada no texto é dedicada à favelas do Rio;
- (B) As organizações pretendem ajudar às favelas;
- (C) Doaram àquela favela um conjunto de computadores;
- (D) Observaram às favelas pelas janelas dos edifícios;
- (E) À favela, ela foi cercada pela polícia.

3 - A afirmação "favela é lugar de bandido" é considerada um estereótipo porque:

- (A) expressa um pensamento resultado de pesquisas sociais;
- (B) revela uma generalização equivocada;
- (C) mostra um espaço social desprestigiado;
- (D) indica uma expressão politicamente incorreta;
- (E) denuncia a imagem da favela para os próprios favelados.

4 - *Arranha-céu* faz o plural da mesma forma que:

- (A) guarda-civil;
- (B) segunda-feira;
- (C) tenente-coronel;
- (D) fruta-pão;
- (E) caça-fantasma.

5 - "...vive pertinho do céu"; o valor do diminutivo no vocábulo sublinhado se repete em:

(A) A favela é um lugarzinho bonito;

- (B) Os barracõezinhos das favelas cariocas são coloridos;
- (C) A subida para os morros está coberta de papeizinhos;
- (D) A polícia chegou rapidinho ao morro;
- (E) A lourinha ganhou o concurso de beleza.

6 - Segundo o segundo parágrafo do texto, a semelhança entre a imagem da favela do samba de Herivelto e a imagem das favelas de hoje é:

- (A) a beleza melancólica;
- (B) a visão idealizada;
- (C) a consideração preconceituosa;
- (D) a conceituação falsa;
- (E) o estereótipo romântico.

7 - A frase abaixo em que o verbo destacado apresenta regência diferente da dos demais é:

- (A) "Lá não existe felicidade de arranha-céu...";
- (B) "...pois quem mora lá no morro...";
- (C) "...já vive pertinho do céu.";
- (D) "Ninguém chora...";
- (E) "...não há tristeza...".

8 - "logo depois chegariam os soldados que haviam lutado na Guerra de Canudos, no sertão nordestino". Com essa frase o autor do texto mostra que:

- (A) desde cedo, as favelas foram local de confronto;
- (B) as autoridades nunca compreenderam socialmente as favelas;
- (C) as favelas foram fruto de uma necessidade de moradias;
- (D) a polícia sempre se preocupou com a segurança nas favelas;
- (E) as comunidades sempre consideraram as favelas como espaço fora da lei.

9 - Ao dizer que o Morro da Providência se chamava anteriormente Morro da Favela e ao dar o nome de um cortiço da época, Cabeça de Porco, o autor do texto documenta o seguinte fato linguístico:

- (A) a mudança entre nome próprio/nome comum;
- (B) a explicação do significado dos substantivos comuns;
- (C) a presença da língua formal nas classes menos favorecidas;
- (D) a preocupação com a correção gramatical;
- (E) o preconceito linguístico contra a variante coloquial.

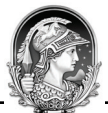

10 - "O romantismo era tão grande que os compositores Cartola e Carlos Cachaça (ambos moradores do morro da Mangueira, no Rio de Janeiro) e Hermínio Bello de Carvalho compuseram o samba "Alvorada...". O segmento sublinhado traz a ideia de:

(A) causa;

- (B) consequência;
- (C) comparação;
- (D) concessão;
- (E) finalidade.

11 - "Os versos do samba 'Ave-Maria no Morro", composto em 1942 por Herivelto Martins, revela uma época..."A frase abaixo em que a vírgula é empregada pelo mesmo motivo por que é utilizada nessa frase do texto é:

- (A) "A primeira favela carioca foi a do Morro da Providência, antigo Morro da Favela.";
- (B) "Ninguém chora, não há tristeza ninguém sente dissabor.";
- (C) "Lá não existe felicidade de arranha-céu, pois quem mora lá no morro...";
- (D) "Por isso, em 1893, os pobres que viviam em cortiços...";
- (E) "O sol colorido é tão lindo, é tão lindo"...".

12 - Com a frase "Lá não existe felicidade de arranha-céu...", o compositor do samba quer dizer que, na favela:

(A) a vida é bem mais difícil que na cidade;

- (B) as casas são muito mais pobres que os edifícios do asfalto;
- (C) a felicidade é fruto de uma visão de vida diferente;
- (D) ninguém pode ser feliz;
- (E) a felicidade é um sonho inatingível.

13 - "Ninguém chora, não há tristeza, ninguém sente dissabor"; nesse segmento da letra do samba"Alvorada", considerada a realidade da favela atual, temos uma figura de linguagem denominada:

- (A) metáfora;
- (B) hipérbato;
- (C) metonímia;
- (D) hipérbole;
- (E) eufemismo.

14 - "A poesia foi uma forma de camuflar a realidade". A frase do texto que confirma essa afirmativa é:

- (A) favela é lugar de bandido;
- (B) "A primeira favela carioca foi a do Morro da Providência, antigo Morro da Favela";
- (C) "Barracão de zinco, sem telhado, sem pintura, lá no morro...";
- (D) "O sol colorido é tão lindo, é tão lindo...";
- (E) "Assim, o Rio de Janeiro passou a ser sinônimo de favelas...".

15 - Num documento ao Ministro da Educação, o pronome de tratamento a ser utilizado (e a correspondente forma abreviada) deve ser o de:

- (A) Vossa Excelência V. Exª;
- (B) Vossa Excelência V. Excia.;
- (C) Vossa Senhoria V. Sª;
- (D) Vossa Senhoria V. S.;
- (E) Vossa Magnificência V. M.

## **RJU – Lei 8.112/90**

16 - Para o provimento de cargos públicos federais, regulado pela Lei nº 8.112, de 11 de dezembro de 1990, a combinação de fatores legais está caracterizada na seguinte alternativa:

- A) Ter requisitos básicos para a investidura em cargo público, entre outros, a nacionalidade brasileira, o gozo dos direitos políticos e a idade mínima de vinte e um anos.
- B) A posse em cargo público é ato pessoal e intransferível, sendo proibida a sua realização mediante procuração.
- C) A posse deverá ocorrer no prazo de 30 (trinta) dias contados da publicação do ato de provimento, sob pena de ser o ato tornado sem efeito.
- D) Os concursos públicos podem ter validade de até 2 (dois) anos, possíveis duas prorrogações, por igual período.
- E) A contar da posse em cargo público, o servidor tem o prazo de 10 (dez) dias para entrar em exercício.

17 - Nos limites estabelecidos pela Lei Estatutária dos Servidores Públicos Civis da União, a Licença para tratar de interesse particular dar-se-á da seguinte forma:

- A) sem remuneração, a critério da Administração.
- B) sem remuneração, pela manifestação de vontade do servidor.
- C) sem remuneração, durante o período que mediar entre a sua escolha em convenção partidária.
- D) com remuneração, para acompanhar cônjuge ou companheiro que foi deslocado para outro ponto do território nacional.
- E) com remuneração, por motivo de doença do cônjuge ou companheiro.

18 - Ao ser eleito, a licença a favor do servidor público regido pelo RJU (Lei 8112/90) para o exercício de atividade política será:

- A) Não-remunerada, até o limite de três meses.
- B) Remunerada, até o limite de três meses, entre o registro de sua candidatura e o décimo dia seguinte ao da eleição.
- C) Remunerada, desde a escolha em convenção partidária, até o décimo dia seguinte ao da eleição.
- D) Não-remunerada, entre o dia da escolha em convenção partidária até o décimo dia seguinte ao da eleição.
- E) Remunerada, até o limite de quatro meses, entre a escolha em convenção partidária e a data da eleição.

19 - Os atos de demissão e de cassação de aposentadoria, em ação disciplinar, conforme expressa disposição contida na Lei nº 8.112/90, prescrevem-se em:

- A) 120 dias.
- B) 180 dias.
- C) 2 anos.
- D) 3 anos.
- E) 5 anos.

20 - Pela Lei 8.112/90, conceder-se-á indenização de transporte ao servidor que realizar despesas com a utilização de:

- A) transporte rodoviário municipal, trem e metrô.
- B) transporte rodoviário intermunicipal, trem e metrô.
- C) transporte rodoviário municipal ou intermunicipal, trem e metrô.
- D) meio próprio de locomoção para a execução de serviços externos
- E) transporte rodoviário municipal ou intermunicipal, trem, metrô e barca.

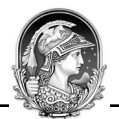

# **INFORMÁTICA**

21 - Dentre os produtos que compõem a suíte Microsoft Office, temos, dentre outros, um processador de textos, um programa de planilhas de cálculo e um gerenciador de e-mails, denominados, respectivamente:

- (A) Word, Access e Outlook;
- (B) Excel, Outlook e Word;
- (C) Word, Excel e Explorer;
- (D) Access, Excel e Explorer;
- (E) Word, Excel e Outlook.

#### 22 -

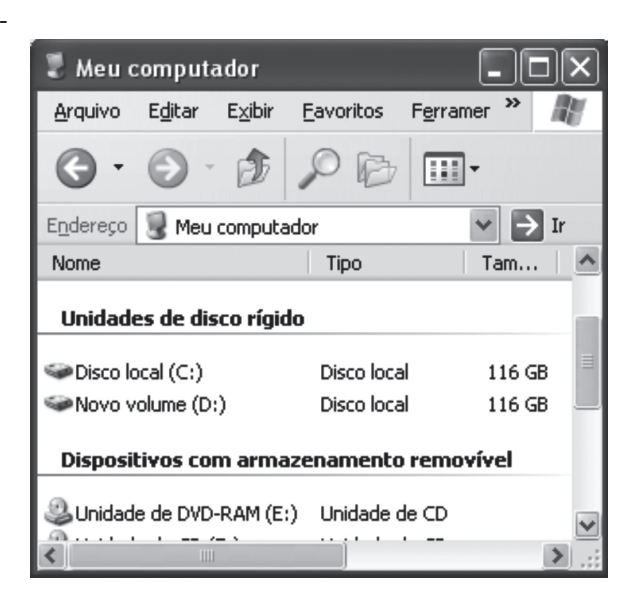

A figura acima mostra uma parte da pasta "Meu computador" do Windows XP. Baseado na figura, podemos dizer que, em relação às suas unidades de armazenamento, este computador:

- (A) possui dois discos rígidos com uma partição cada;
- (B) tem pelo menos uma unidade de disquete;
- (C) pode ter dois discos rígidos com uma partição cada ou um único disco rígido com duas partições;
- (D) não tem gravador de DVD;
- (E) possui um único disco rígido com duas partições.

23 - A figura abaixo mostra três botões da barra de ferramentas do MS Word. A função de cada botão, da esquerda para a direita, e as teclas de atalho correspondentes são:

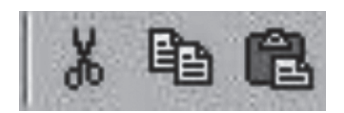

- (A)  $\text{A} \text{pagar} \text{Ctrl} + \text{A}$ ; Copiar Ctrl + C; Colar Ctrl + V;
- (B) Recortar Ctrl + X; Copiar Ctrl + C; Colar Ctrl + V;
- (C) Recortar Ctrl + R; Colar Ctrl + V; Copiar Ctrl + C;
- (D) Apagar Ctrl + A; Copiar Ctrl + G; Colar Ctrl + C;
- (E) Recortar Ctrl + R; Colar Ctrl + V; Copiar Ctrl + C.

24 - O MS Word é uma ferramenta poderosa, podendo trabalhar com figuras e tabelas. Uma seqüência para inserir uma figura e outra para criar uma tabela, são repectivamente:

- (A) Inserir → Figura; Tabela → Criar → Tabela;
- (B) Editar → Figura; Ferramentas → Inserir → Tabela;
- (C) Inserir → Figura; Tabela → Inserir → Tabela;
- (D) Ferramentas → Inserir → Figura; Ferramentas → Criar → Tabela:
- (E) Editar → Figura; Tabela → Inserir → Tabela;

25 - No Windows XP, a ferramenta que serve para reorganizar os arquivos dentro do disco rígido, melhorando a velocidade de leitura dos arquivos, é o:

- (A) Windows Explorer;
- (B) Desfragmentador de discos;
- (C) NTFS;
- (D) ScanDisk;
- (E) Disk Manager.

26 - Para acessar a Internet, é necessário o uso de um navegador (browser). Os navegadores mais utilizados atualmente são:

- (A) Windows Explorer e Firefox;
- (B) Internet Explorer e Firefox;
- (C) Internet Explorer e Adobe Acrobat;
- (D) MS Outlook e Firefox;
- (E) MS Outlook e Internet Explorer.

27 - Um tipo de fraude eletrônica, caracterizada por tentativas de adquirir informações sigilosas, tais como senhas e números de cartão de crédito, é conhecida como:

- (A) Spam;
- (B) Vírus;
- (C) Worm;
- (D) Phishing;
- (E) Cavalo de Troia.

28 - Uma das vantagens do correio eletrônico é a possibilidade de enviar arquivos anexos à mensagem. Por exemplo, uma maneira de anexar uma foto (arquivo foto5.jpg) a uma mensagem a ser enviada no MS Outlook, é:

- (A) Inserir  $\rightarrow$  Arquivo  $\rightarrow$  localizar e selecionar o arquivo  $foto5.jpg \rightarrow Insert;$
- (B) Arquivo  $\rightarrow$  Inserir  $\rightarrow$  localizar e dar duplo clique no arquivo foto5.jpg ;
- (C) Anexar  $\rightarrow$  Arquivo  $\rightarrow$  localizar e selecionar o arquivo  $foto5.jpg \rightarrow OK;$
- (D) Inserir  $\rightarrow$  Arquivo  $\rightarrow$  localizar e selecionar o arquivo  $foto5.jpg \rightarrow OK;$
- (E) Anexar  $\rightarrow$  Arquivo  $\rightarrow$  localizar e dar duplo clique no arquivo foto5.jpg.

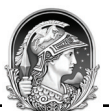

29 - Considere a planilha Excel abaixo:

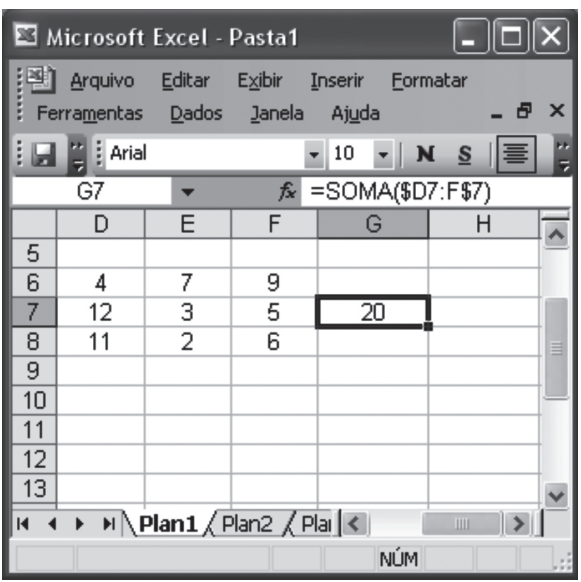

Se copiarmos o conteúdo da célula G7 para a célula H7, teremos na célula H7 o seguinte valor:

(A) 8

- (B) 19
- (C) 20
- (D) 28
- (E) 40

30 - O programa gerenciador de arquivos do Windows XP, através do qual podemos copiar, mover, apagar, renomear arquivos e pastas das unidades de armazenamento, é o:

(A) Internet Explorer;

- (B) Painel de controle;
- (C) File Manager;
- (D) Windows Explorer;
- (E) Windows Update.

# **CONHECIMENTOS ESPECÍFICOS**

31 - Sabe-se que um dos fixadores mais comumente empregados no Brasil é o formol, que é uma solução aquosa saturada, de aldeído fórmico, que penetra mais rapidamente nos tecidos. A alternativa que indica a correta manipulação do fixador é:

- (A) A conservação de corpos por métodos físicos ou químicos é utilizada para acelerar a ocorrência de fenômenos cadavéricos e de putrefação;
- (B) Os recipientes utilizados para o armazenamento e conservação de peças anatômicas devem ser fechados com tampas providas de orifícios para permitir a entrada de ar nos mesmos;
- (C) Para uma boa fixação das peças isoladas é necessário o contato do fixador com apenas uma das superfícies da peça;
- (D) A utilização do formol não requer o uso de máscara, pois esta não impede a inalação de vapores;
- (E) O formol é preparado em solução aquosa de 10% para fixação de peças, juntando 100ml de formol puro a 900ml de água corrente.

32 - O esqueleto torácico forma a caixa torácica osteocartilagínea, que protege as vísceras torácicas e alguns órgãos abdominais. O esqueleto torácico é composto por:

- (A) 10 pares de costelas, 10 vértebras torácicas e discos paravertebrais e o esterno;
- (B) 11 pares de costelas e cartilagens costais, 11 vértebras torácicas e discos paravertebrais e o esterno;
- (C) 12 pares de costelas, 12 vértebras torácicas e discos paravertebrais e o esterno;
- (D) 12 pares de costelas e cartilagens costais, 12 vértebras torácicas e discos intervertebrais e o esterno;
- (E) 10 pares de costelas e cartilagens costais, 12 vértebras torácicas e discos intervertebrais e o esterno.

33 - Durante a necropsia do sistema nervoso, o encéfalo deve ser retirado através de uma incisão bimastoidea perpendicular ao plano sagital, rebatendo-se o couro cabeludo em dois retalhos. A alternativa que indica o procedimento correto a ser adotado é:

- (A) a serra elétrica deve ser utilizada para seccionar a calota craniana;
- (B) a medula espinhal deve ser seccionada na porção superior que a une ao bulbo, se possível, com uma faca de ponta fina;
- (C) os pares de nervos cranianos devem ser cortados bem distantes das estruturas ósseas;
- (D) a retirada da dura-máter deve ser realizada com uma tesoura de ponta reta, em um plano parassagital;
- (E) inicialmente são cortados os vasos e nervos que ficam posteriores ao tronco encefálico.

34 - O peritôneo é uma serosa que envolve muitas vísceras abdominais. Em relação à localização desses órgãos, a alternativa que indica o correto posicionamento em relação ao peritôneo é:

- (A) o fígado é retroperitoneal;
- (B) o intestino delgado é extraperitoneal;
- (C) o rim é retroperitoneal;
- (D) a bexiga é intraperitoneal;
- (E) o pâncreas é extraperitoneal.

35 - Os ossos usados em estudos de Anatomia podem ser obtidos naturalmente, após maceração, ou preparados a partir de moldes feitos com resinas polimerizáveis. A técnica a ser utilizada é:

- (A) maceração dos ossos, que pode ser feita com a utilização de água corrente, fria ou quente, ou com certas substâncias químicas, enzimas ou insetos;
- (B) clareamento dos ossos, que não deve utilizar peróxido de hidrogênio e amônia ;
- (C) descalcificação, onde o osso deve ficar imerso em uma solução de ácido nítrico a 50%, durante um período de 30 dias;
- (D) maceração química, que serve para evidenciar pontos de ossificação e cartilagem, a fim de tornar os ossos transparentes;
- (E) descalcificação, que deve ser feita com ossos não fixados, pois nos fixados os tecidos ficam moles e dificultam a aplicação de técnicas microscópicas.

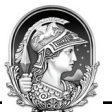

36 - Na técnica de preservação de cadáveres por formolização, o Técnico de Necrópsia deverá proceder a perfusão do fixador nos órgãos através de acessos vasculares. Para a execução desses acessos, os vasos que deverão ser utilizados são:

- (A) aorta abdominal ou veia cava superior;
- (B) artéria femoral ou artéria carótida;
- (C) veia cava inferior ou aorta abdominal;
- (D) artéria ilíaca comum ou veia ilíaca comum;
- (E) veia cava superior ou artéria carótida.

37 - Durante a dissecção do coração, o técnico necessita localizar as cordas tendíneas, para demonstração durante uma aula prática de Anatomia. A localização dessas estruturas está:

(A) no átrio esquerdo;

- (B) no átrio direito;
- (C) nos ápices dos músculos papilares;
- (D) no infundíbulo;
- (E) no septo interatrial.

38 - O estômago é um órgão em forma de saco, onde ocorre importantes etapas da digestão. Comunica-se com outros componentes do tubo digestório a partir de abertura de esfíncteres. Como características anatômicas, apresenta:

(A) a curvatura gástrica maior relacionada com o baço;

(B) o esfíncter pilórico localizado entre o fundo e o antro gástrico;

(C) a curvatura gástrica maior relacionada com o fígado;

(D) o fundo gástrico localizado entre o antro e o piloro;

(E) a incisura angular localizada na curvatura gástrica maior.

39 - Para se processar montagem de esqueletos desarticulados, o Laboratório de Anatomia precisará de máquina pequena de perfurar, brocas de diferentes calibres, hastes metálicas, parafusos de cobres, arames de aço e o seguinte fio:

- (A) de chumbo;
- (B) de seda;
- (C) de algodão;
- (D) de nylon;
- (E) de categute.

40 - Uma das funções do Técnico de Anatomia e Necropsia é o reconhecimento de instrumental básico de dissecção. O instrumental que deverá ser utilizado durante o preparo de peças anatômicas é:

- (A) pinça anatômica, tesoura e bisturi;
- (B) pinça dente de rato, rugina e pinça satinsky;
- (C) pinça anatômica, pinça duval e pinça de kocher;
- (D) pinça dente de rato, pinça satinsks e bisturi;
- (E) tesoura, rugina e pinça backhaus.

41 - O Técnico de Anatomia preparou peças do mediastino para aula do sistema cardiovascular. Para que possa executar essa atividade é necessário o conhecimento do conteúdo do mediastino. As estruturas que estão cituadas no mediastino superior são:

- (A) diafragma, aorta e veia cava inferior;
- (B) aorta, artéria pulmonar e veia cava inferior;
- (C) timo, traquéia e esôfago;
- (D) coração, aorta e veia cava superior;
- (E) veia cava superior, esôfago e coração.

42 - Durante uma dissecção anatômica de membro inferior, o Técnico em Anatomia e Necropsia necessita identificar os músculos que formam o quadríceps da coxa. Esses quatro músculos são denominados vasto medial, vasto intermédio, vasto lateral e:

(A) sartório; (B) reto da coxa; (C) pectíneo;

- (D) grácil;
- (E) bíceps femoral.

43 - Durante uma necropsia, ao investigar a cavidade abdominal, antes de retirar órgão por órgão, deve-se fazer um exame do conjunto de estruturas. O primeiro órgão a ser estudado isoladamente é:

- (A) estômago;
- (B) fígado;
- (C) pâncreas;
- (D) intestino delgado;
- (E) intestino grosso.

44 - O pâncreas, órgão do sistema endócrino, situado na cavidade abdominal, está relacionado diretamente com a seguinte estrutura anatômica:

(A) o ângulo hepático do cólon; (B) a segunda porção do duodeno; (C) o colon sigmoide; (D) a vesícula biliar; (E) a válvula ileocecal.

45 - A morte ocorrida em más condições, quando o paciente é submetido a tratamento fútil, insistente e desnecessário é chamada de:

- (A) distanásia;
- (B) eutanásia;
- (C) ortotanásia;
- (D) autanásia;
- (E) tanatotanásia.

46 - A posição anatômica é adotada globalmente para descrições anatômicas médicas. Por meio do uso dessa posição e da terminologia apropriada, pode-se relacionar com precisão qualquer parte do corpo. A posição anatômica a ser adotada é a posição ereta, com os braços na seguinte posição:

- (A) voltados inferiormente e os pés voltados para fora;
- (B) voltados inferiormente e os pés voltados para dentro;
- (C) abduzidos e os pés voltados para dentro;
- (D) mantidos próximos ao corpo e os pés voltados anteriormente;
- (E) abduzidos e os pés voltados posteriormente.

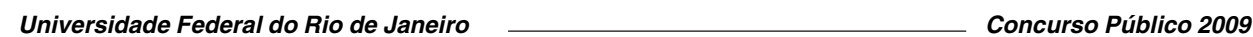

47 **-** O Técnico em Anatomia e Necropsia, posicionou um cadáver em decúbito ventral e realizou uma incisão sobre os processos espinhosos, desde a protuberância occipital externa até o cóccix. Após esse procedimento, ficou exposta a seguinte cavidade:

(A) axial;

- (B) torácica;
- (C) craniana;
- (D) vertebral;
- (E) abdominal.

48 **-** A cabeça óssea é constituída por ossos que compõem o crânio (abóbada e base) e face. Foi solicitado ao Técnico em Anatomia e Necropsia que individualizasse todos os ossos da face para o estudo prático da turma de Odontologia. Os ossos exclusivos da face são:

(A) esfenoide, etmoide, palatino;

- (B) maxila, frontal, temporal;
- (C) temporal, zigomático, nasal;
- (D) vômer, palatino, concha nasal inferior;
- (E) frontal, esfenoide, zigomático.

49 - Os pulmões são órgãos vitais da respiração e são separados um do outro pelo coração, vísceras e grandes vasos do mediastino. As características anatômicas dos pulmões apresentam:

- (A) as fissuras horizontal e oblíqua dividindo o pulmão esquerdo em três lobos e o pulmão direito em dois lobos;
- (B) o pulmão direito mais curto e mais largo, porque a cúpula direita do diafragma é mais alta;
- (C) a base do pulmão esquerdo sobe acima do nível da terceira costela até a raiz do pescoço;
- (D) cada pulmão com três faces: costal, mediastinal e vertebral;
- (E) os pulmões revestidos por um saco pleural mucoso que consiste em duas membranas contínuas: a pleura parietal e pleura torácica.

50 - Na necropsia, durante as principais etapas de retirada do encéfalo, o Técnico visualiza as meninges do cérebro. A sequência anatômica das meninges de fora para dentro é:

(A) pia-máter, aracnoide, dura-máter;

- (B) dura-máter, aracnoide, pia-máter;
- (C) pia-máter, dura-máter e aracnoide;
- (D) dura-máter, pia-máter e aracnoide;
- (E) aracnoide, pia-máter, dura-máter.

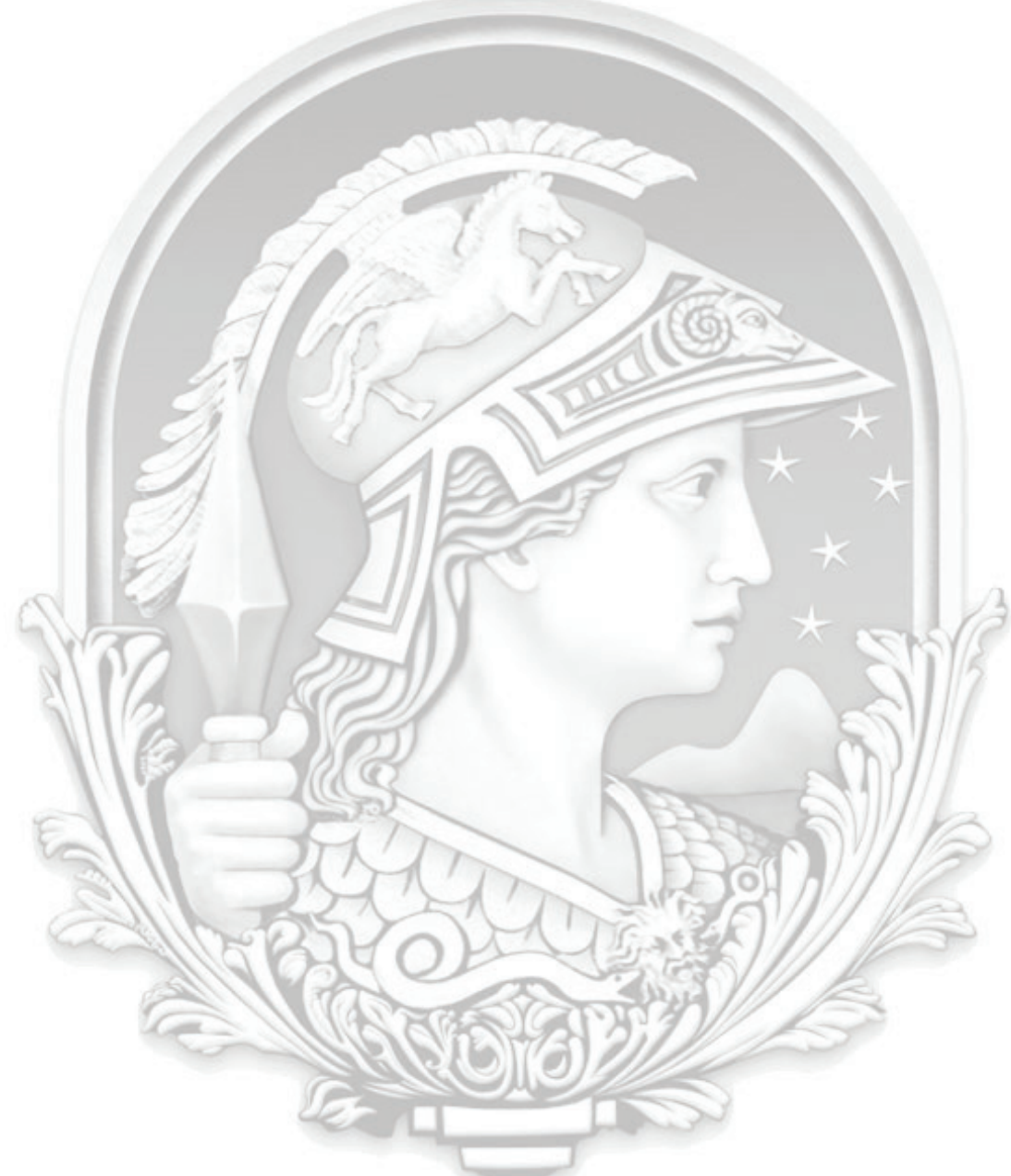

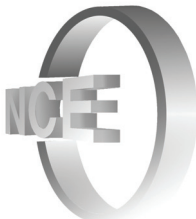

# **INFORMAÇÕES ADICIONAIS**

**Núcleo de Computação Eletrônica Divisão de Concursos**

**Endereço:** Av. Athos da Silveira Ramos, 274 - Ed. do CCMN, Bloco C e E Ilha do Fundão - Cidade Universitária - Rio de Janeiro/RJ **Caixa Postal:** 2324 - CEP 20010-974 **Central de Atendimento:** (21) 2598-3333 **Informações:** Dias úteis, de 8 h às 17 h (horário de Brasília) **Site:** www.nce.ufrj.br/concursos **Email:** concursoufrj09@nce.ufrj.br